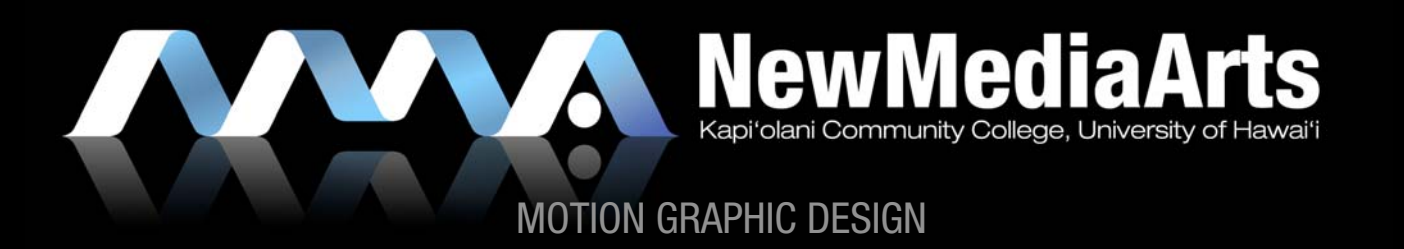

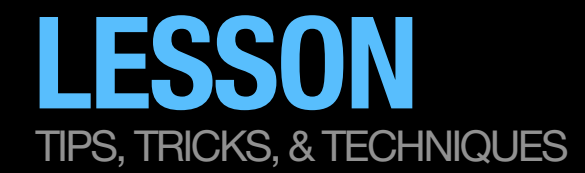

## REVIEW

- » Flash Animation Techniques: 3 Different Ways to Tween
	- » Shape Tween (with shapes)
	- » "Classic" Tween (with symbols)
		- » Limited Easing
	- » New CS4 Motion Tween (with symbols)
		- »Advanced/Complex Easing

## »Animation Principles

- » Squash & Stretch
- » Timing
- » Slow-in and Slow-out (easing)

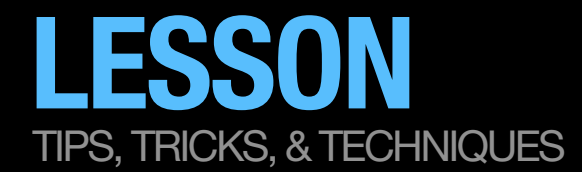

## NEW TECHNIQUES

- » Rotation
	- » How to control rotation in Flash
- » Adding Sound to Flash
	- » When syncing, be sure to set your audio keyframe to "stream"
		- » Lesson: Flash Streaming what is it?
		- » Syncing tips for kinetic typography:
			- »Consider adding blank keyframes as markers
			- » work backwards (design your final type layout FIRST!)
- » Animated Masks
	- » Intro to the power of animating Masks
- » Motion Guides
	- » Time permitting, we will go over two ways to animate on a guide, or bezier curve in Flash

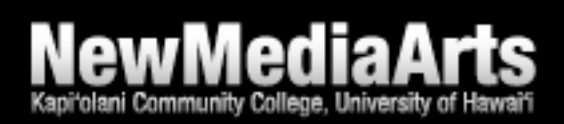